## 2014 年度情報メディア基盤ユニット参考資料その 1 落ち葉拾い:ファイルからのデータの読み出し

Processing 言語では、ファイルからのデータの読み出しや、書き込みを行うことが出来ます。 Processing 言語のバージョンが 2.2 以上の場合には、ファイルからのデータの読み出しや書 き出しを行う関数が含まれています。しかし、バージョンが 1.5 の場合には、それほど多く はありません。ここでは、どちらでも使える、基本的な関数を紹介します。

- ファイルからのデータの読み出しには、
- 1)一気に行毎に全てのデータを読み出す、
- 2) 一行ずつデータを読み出す、

の 2 通りの方法があります。

一番簡単の方法は、1)の方法です。つぎのサンプルは"test.txt"というファイルからデータを 読み出し、それを表示するプログラムです。

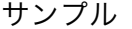

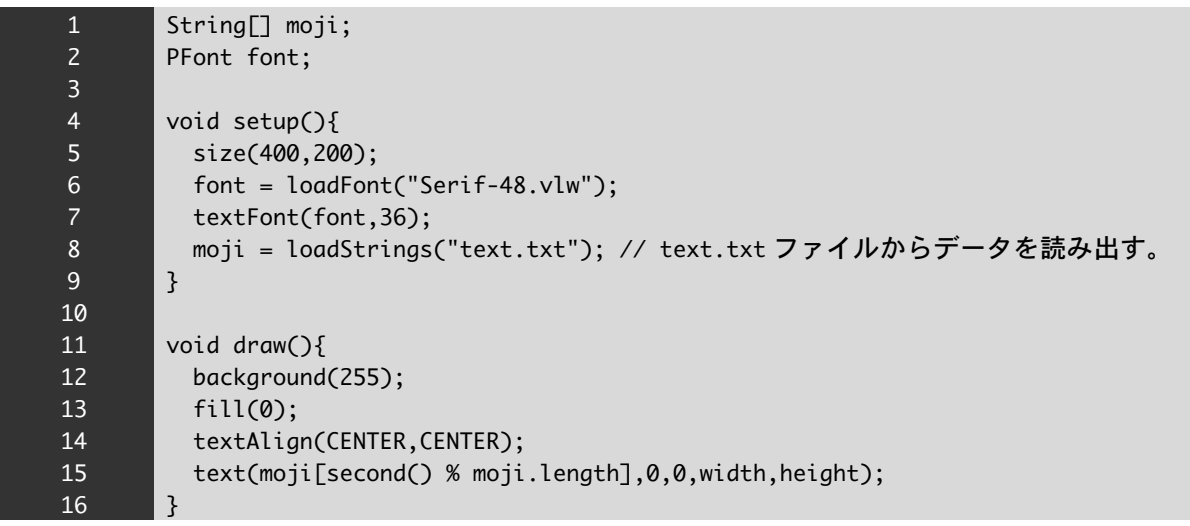

## text.txt の内容

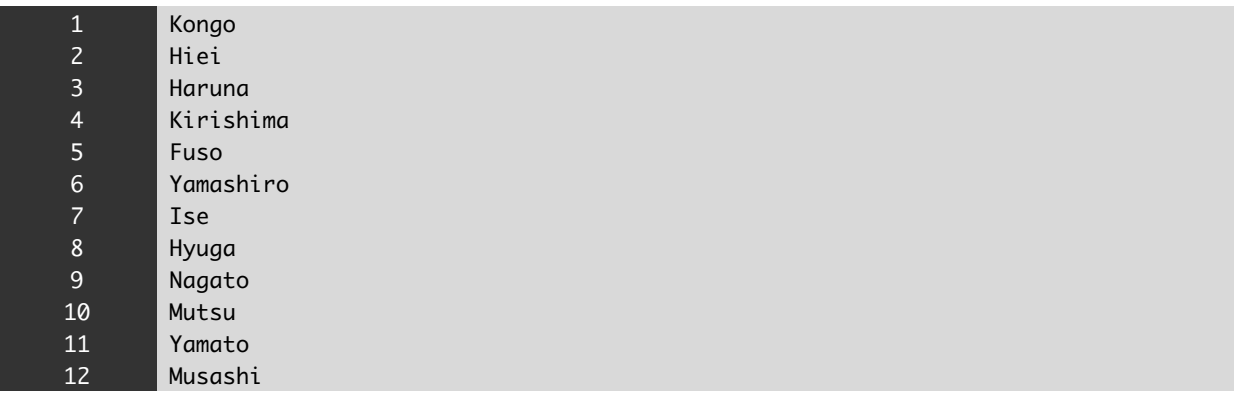

ファイルからデータを読み出すために、loadStrings 関数を使用しています。この関数は、フ ァイルからデータを読み出し、そのデータを String 型の配列に保存するような関数です。こ のサンプルでは、text.txt というファイルからデータを読み出し、このファイルのデータを moji という String 型の配列に保存市営ます。moji[0]には、ファイルの 1 行目のデータが文 字列として記録されています。同様に、moji[1]にはファイルの 2 行目、moji[2]にはファイル の 3 行目の情報が記録されています。ファイルの最後の行のデータは moji[moji.length-1]に 記録されています。loadStrings 関数では、ファイルのデータを一気に読み出し、メモリ中に 保存するので、余り大きなファイルを読み込むことは難しいと思います。

String[] loadStrings (ファイル名)

ファイル名で指定されたファイルからデータを読み出し、その結果を String 型の配列変数に 保存する。読み出された情報は String 型となっています。また、一般的には、"Show sketch folder"で表示されるフォルダ内にある data フォルダに保存されているファイルからデータ を読み出します。つまり、読み出したファイルはこの data フォルダに保存しておくことが必 要となります。

loadStrings 関数を使った方法では、ファイルから読み出したデータはすべて文字列(String) となってしまいます。数値データが入っている場合には、どのようにしたら良いでしょうか? 一番単純な方法は、文字列として読み込んだデータを int 型や float 型に変換する方法です。 次のサンプルでは、loadStrings 関数を使って fuel.txt というファイルからデータを読み出し、 それのデータを int 関数によって、int 型の値に変換しています。

サンプル

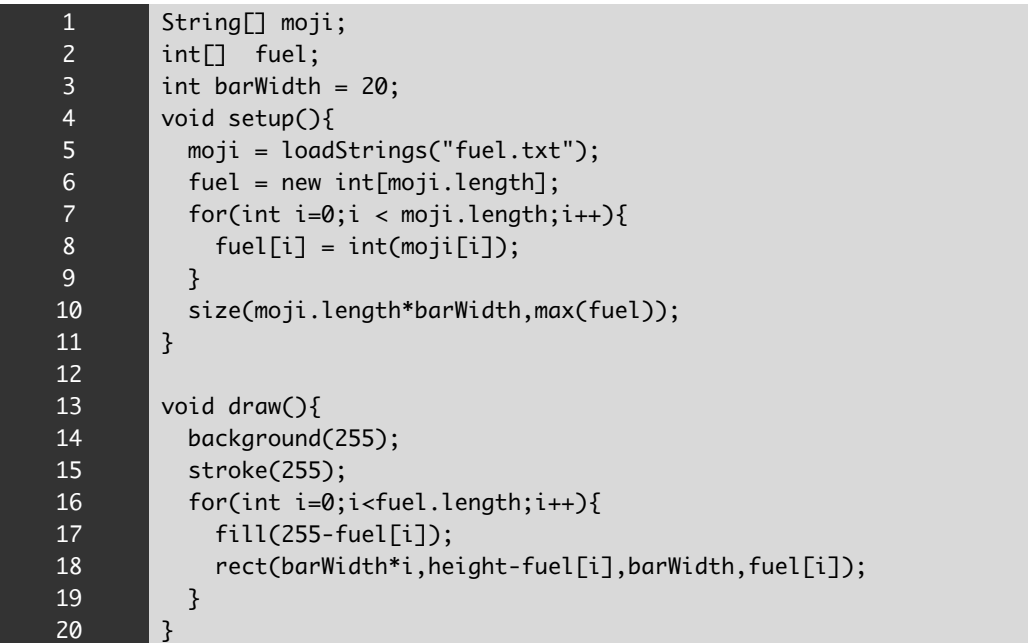

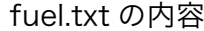

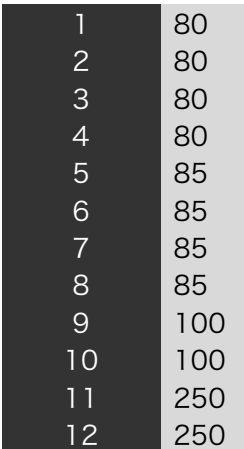

このサンプルでは、メモ帳などで読み込みに使うデータを作っていました。ゲームなどを作 る際には、Excel などを利用してデータファイルを作成することがあります。拡張子が."xlsx" などのファイルを読み込むことは面倒ですが、拡張子が".csv"というファイルでは、割と簡 単にデータを読み出すことができます。

次のような表の情報は

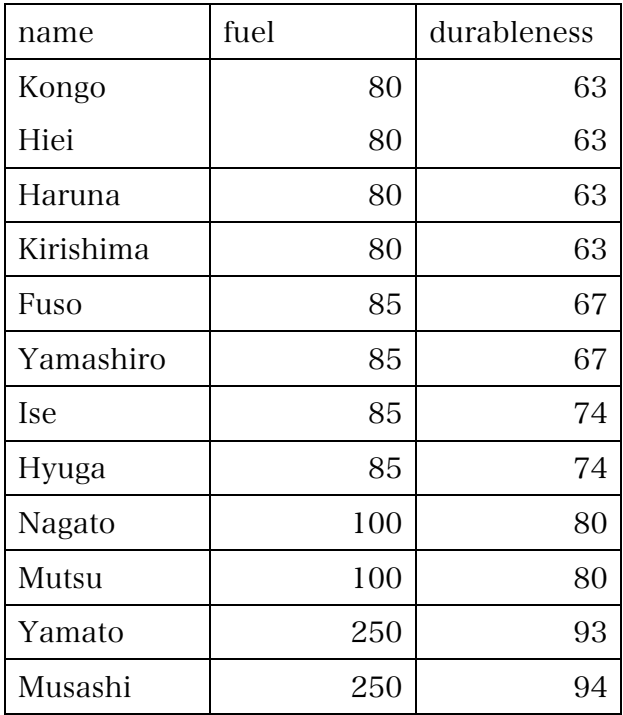

".cvs"ファイル("battleships.cvs")では、

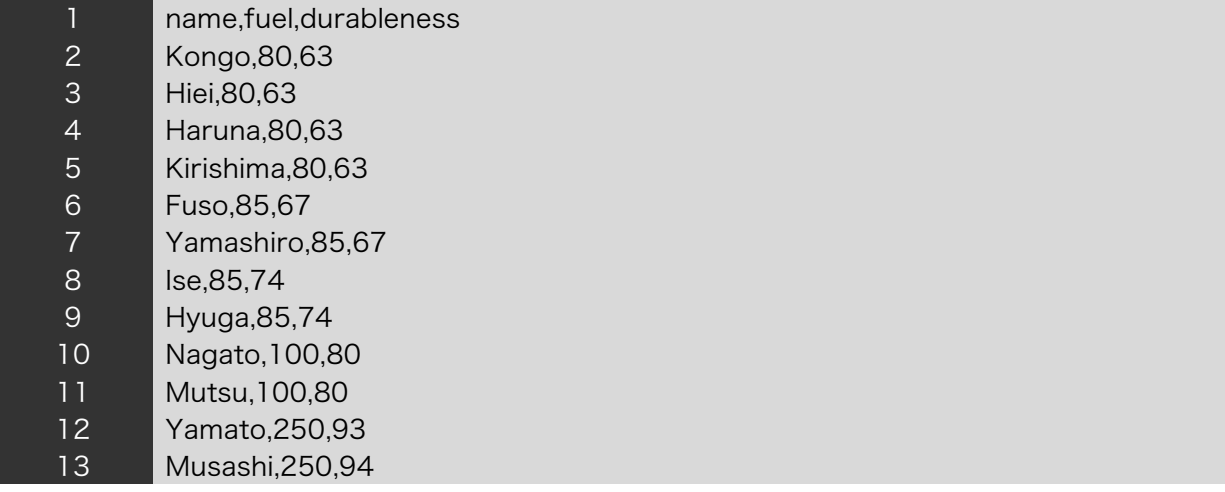

のように、1 行の情報が","で区切られて並んでいます。例えば、このファイル(battleships.csv) の情報を loadStrings 関数で読み込む(lines = loadStrings("battleships.cvs");)とすると、 lines[0]は"name,fuel,durableness"という文字列が記録されることになります。

同様にして、lines[1]は"Kongo,80,63"、lines[2]は"Hiei,80,63"、lines[3]は"Haruna,80,63"、 lines[12]は"Musashi,250,94"という文字列が記録されることになります。配列 lines に記録 されている情報は、名前,燃料,耐久という情報が並んでいます。つまり、","で区切られてい る一つ一つの項目に意味があります。そこで、この意味のある情報をバラバラにして取り出 すことが必要になります。このような目的に使える関数として split 関数があります。この関 数は文字列を指定した文字を区切り文字を基準に分割する関数です。

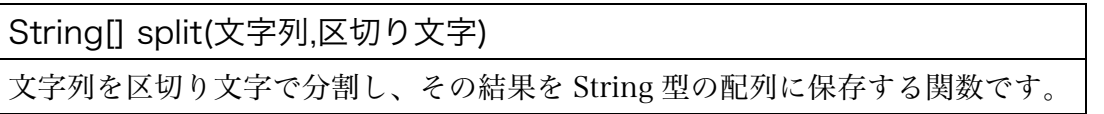

例えば、String[] items = split("Kongo,80,63",",")とすると、"Kongo,80,63"という文字列 を区切り文字","で分割するので、items[0]には"Kongo"、items[1]には"80"、items[2]には"63" とう文字列が保存されることになります。

この利用したサンプルを次に示します。

サンプル

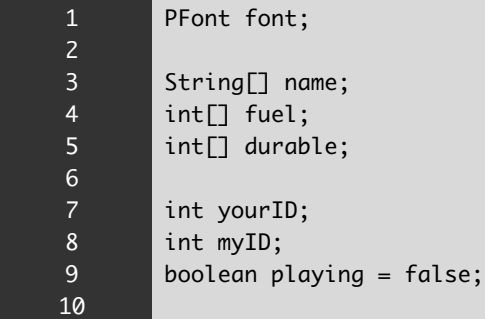

```
11
12
13
14
15
16
17
18
19
20
21
22
23
24
25
26
27
28
29
30
31
32
33
34
35
36
37
38
39
40
41
42
43
44
45
46
47
48
49
50
51
52
53
        void setup(){
           		size(300,210);
          String[] lines = loadStrings("battleships.csv");
           font = loadFont("Serif-48.vlw");
           		textFont(font,24);
          name = new String[lines.length-1];fuel = new int[lines.length-1];durable = new int[lines.length-1];		for(int	i=0;i<lines.length-1;i++){
             String[] items = split(lines[i+1], ", ");				println(items);
             name[i] = items[0];fuel[i] = int(items[1]);durable[i] = int(items[2]);		}
        }
        void draw(){
          		background(255);
           		fill(0);
          		if(playing){
               						textAlign(CENTER,CENTER);
               						text("You	choose	"+name[yourID]+".",0,0,width,70);
               						text("I	choose	"+name[myID]+".",0,70,width,70);
               String msg;
               						if(durable[myID]	>	durable[yourID]){
                 msg = "I win!!";						}else	if(durable[myID]	==	durable[yourID]){
                 msg = "Draw!!";						}else{
                 msg = "You win!!";						}
               						text(msg,0,140,width,70);
          		}
        }
        void mouseClicked(){
          		yourID	=	int(random(name.length));
          myID = int(random(name.length));playing = true;}
```
このように loadStrings 関数などを使うとファイルからデータを読み出すことが出来るよう になります。